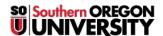

Knowledgebase > Moodle > Faculty > Faculty: Create a Checklist (Advanced Grading)

## Faculty: Create a Checklist (Advanced Grading)

Hart Wilson - 2023-04-07 - Comments (0) - Faculty

Moodle's advanced grading feature allows us to us an online checklist to assign points for assignments and advanced forums. This **guide to creating checklists** describes how to get started with this tool.

See these instructions for reusing a checklist to grade another assignment or forum.

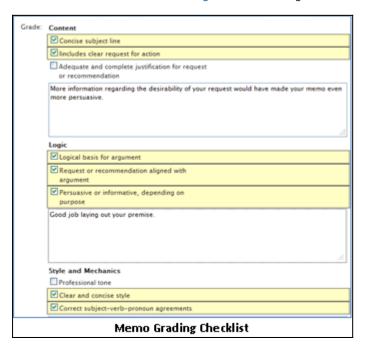